# Stat 201: Introduction to Statistics

Significance Tests – for Mean **Differences** 

### Telling Which Parameter We're After

- As statisticians, or data scientists, it's our job to hear a problem and decide what we're after
	- We call the parameter of interest the **target parameter**

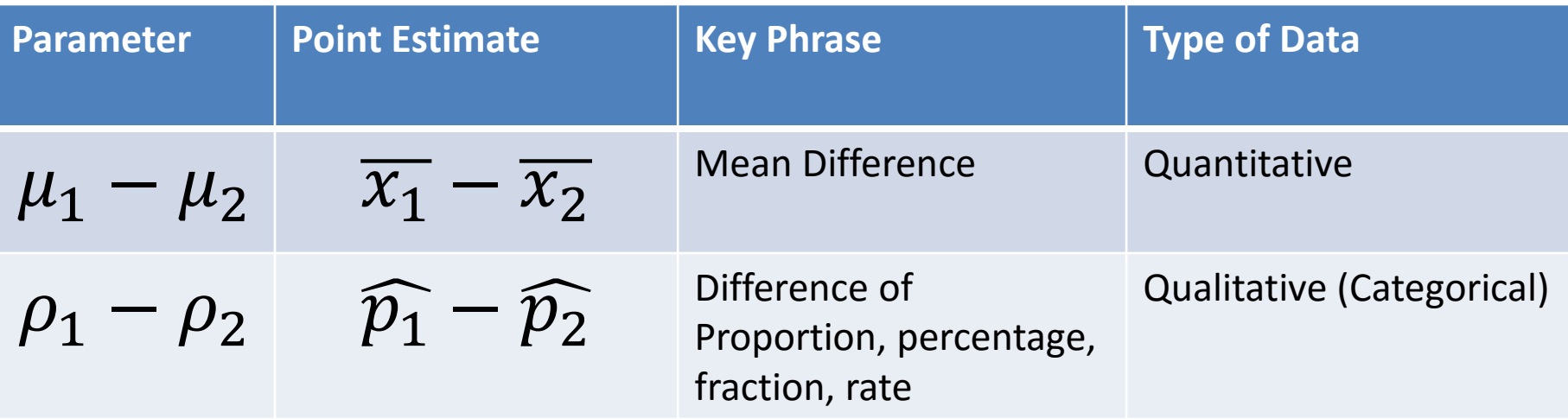

# Note!

• We use the usual approach of confidence intervals and hypothesis testing on the mean difference  $\mu_d = \mu_1 - \mu_2$  as we did in chapters 7-9

 $-$  Our data becomes  $x_{d_i} = x_{1_i} - x_{2_i}$  and we are interested in making inference on  $\mu_d$ .

# Hypothesis Test for Mean Difference: Step 1

- State Hypotheses:
	- **Null hypothesis**: that the population mean equals some  $\mu_o$ 
		- $H_o: \mu_d = \mu_1 \mu_2 \leq \mu_o$  (one sided test)
		- $H_o: \mu_d = \mu_1 \mu_2 \geq \mu_o$  (one sided test)
		- $H_o: \mu_d = \mu_1 \mu_2 = \mu_o$  (two sided test)

#### – **Alternative hypothesis:** What we're interested in

- $H_a: \mu_1 \mu_2 > \mu_0$  (one sided test)
- $H_a: \mu_1 \mu_2 < \mu_0$  (one sided test)
- $Ha: \mu_1 \mu_2 \neq \mu_0$  (two sided test)

# Hypothesis Test for Mean Difference: Step 2

- Check the assumptions
	- The difference variable must be quantitative
	- The data are obtained using randomization
	- Samples are **independent**
	- The differences are from the normal distribution
		- If  $n_1 > 30$  and  $n_2 > 30$
		- If either n<30 we need to check a histogram to ensure the differences are normally distributed

# Hypothesis Test for Mean Difference: Step 3: Case One With known  $\sigma_1$  &  $\sigma_2$

- Calculate Test Statistic
	- The test statistic measures how different the sample proportion we have is from the null hypothesis
	- We calculate the z-statistic by assuming that  $\mu_{d_0}$  is the population mean difference

$$
z^* = \frac{((\overline{x_1} - \overline{x_2}) - \mu_0)}{\sqrt{\frac{\sigma_1^2}{n_1} + \frac{\sigma_2^2}{n_2}}}
$$

# Hypothesis Test for Mean Differences: Step 4: Case One With known  $\sigma_1$  &  $\sigma_2$

- Determine the P-value
	- The P-value describes how unusual the sample data would be if  $H<sub>o</sub>$  were true.

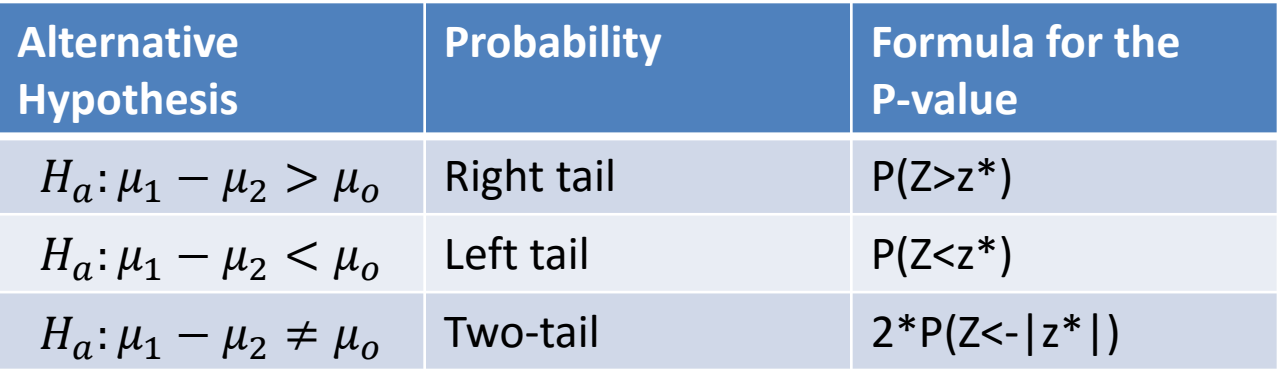

Hypothesis Test for Mean Difference: Step 3: Case Two With unknown  $\sigma_1 = \sigma_2$ 

- Calculate Test Statistic
	- The test statistic measures how different the sample proportion we have is from the null hypothesis
	- We calculate the t-statistic by assuming that  $\mu_{d|0}$  is the population mean difference

$$
t^* = \frac{(\overline{(x_1 - x_2)} - \mu_0)}{\sqrt{s_p^2(\frac{1}{n_1} + \frac{1}{n_2})}} \text{ where } s_p^2 = \frac{(n_1 - 1)s_1^2 + (n_2 - 1)s_2^2}{n_1 + n_2 - 2}
$$

Hypothesis Test for Mean Difference: Step 4: Case Two With unknown  $\sigma_1 = \sigma_2$ 

- Determine the P-value
	- The P-value describes how unusual the sample data would be if  $H<sub>o</sub>$  were true.

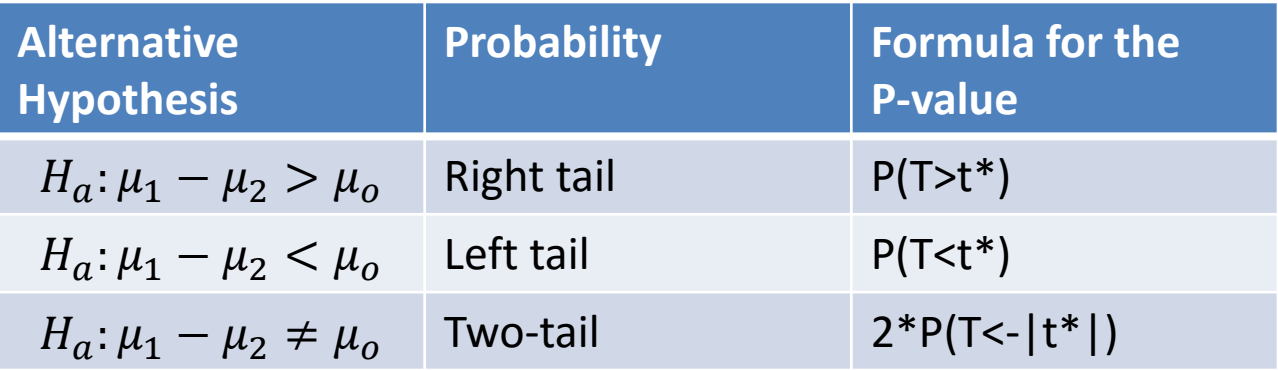

Hypothesis Test for Mean Difference: Step 3: Case Three With unknown  $\sigma_1 \neq \sigma_2$ 

- Calculate Test Statistic
	- The test statistic measures how different the sample proportion we have is from the null hypothesis
	- We calculate the t-statistic by assuming that  $\mu_{d_0}$  is the population mean difference

$$
t^* = \frac{((\overline{x_1} - \overline{x_2}) - \mu_0)}{\sqrt{\frac{s_1^2}{n_1} + \frac{s_2^2}{n_2}}}
$$

Hypothesis Test for Mean Difference: Step 4: Case Three With unknown  $\sigma_1 \neq \sigma_2$ 

- Determine the P-value
	- The P-value describes how unusual the sample data would be if  $H<sub>o</sub>$  were true.

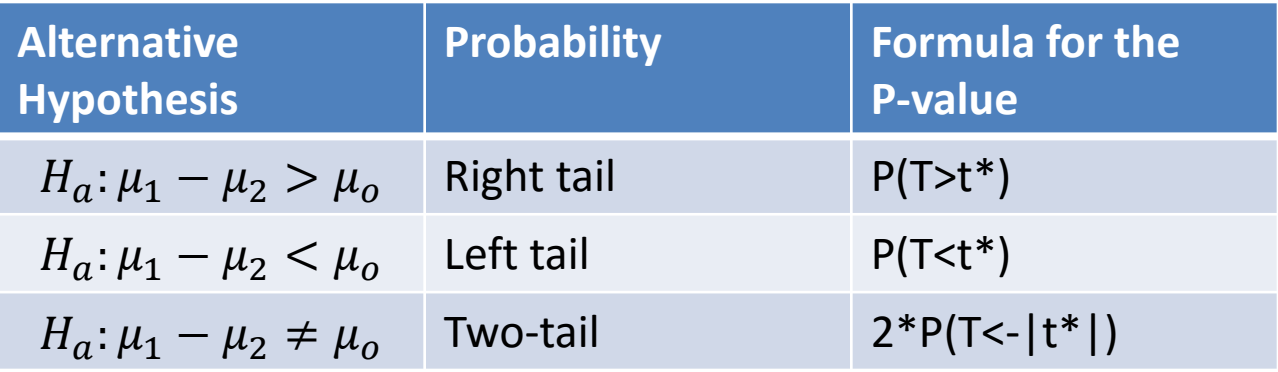

# Hypothesis Test for Mean Difference: Step 5

- Summarize the test by reporting and interpreting the P-value
	- Smaller p-values give stronger evidence against  $H_0$
- If p-value $\leq (1 confidence) = \alpha$ 
	- Reject  $H<sub>o</sub>$ , with a p-value = \_\_\_\_, we have sufficient evidence that the alternative hypothesis might be true
- If p-value $> (1 confidence) = \alpha$ 
	- Fail to reject  $H<sub>o</sub>$ , with a p-value = \_\_\_\_, we do not have sufficient evidence that the alternative hypothesis might be true

- According to a NY Times article a survey conducted showed that 22 men averaged 3 hours of housework per day with a standard deviation of .85 and 49 women averaged 6 hours of housework per day with a standard deviation of 1.3
- Test with 90% confidence interval that the true population difference of means is more males than females

• State Hypotheses:

$$
-H_o: \mu_d = \mu_1 - \mu_2 \le 0
$$
  

$$
-H_a: \mu_d = \mu_1 - \mu_2 > 0
$$

- Check the assumptions
	- 1. Each sample must be obtained through randomization
	- 2. Samples are **independent**
	- 3. The differences are from the normal distribution
		- If  $n_1 < 30$  &  $n_2 > 30$

#### **AND**

• We don't know the populations follow the normal distribution

#### **\*Proceed with caution\***

• Calculate Test Statistic

$$
t^* = \frac{((\overline{x_1} - \overline{x_2}) - \mu_0)}{\sqrt{\frac{s_1^2}{n_1} + \frac{s_2^2}{n_2}}}
$$

$$
= \frac{((3 - 6) - 0)}{\sqrt{\frac{.85^2}{22} + \frac{1.3^2}{49}}}
$$

$$
= -11.56151
$$

First we solve for  $v$ :

$$
v = \frac{\left(\frac{.85^2}{22} + \frac{1.3^2}{49}\right)^2}{\left(\frac{.85^2}{22}\right)^2 + \left(\frac{1.3^2}{49}\right)^2} = 59.5402 \approx 59
$$
  
22 - 1 + 49 - 1

- Determine the P-value
	- The P-value describes how unusual the sample data would be if  $H<sub>o</sub>$  were true.

$$
1 - P(T < t^*)
$$
  
= 1 - P(T < -11.56151)  
\$\approx 1 - 0 = 1\$

• Summarize the test by reporting and interpreting the P-value

$$
1 > (1 - .9) = .1
$$

We fail to reject  $H<sub>o</sub>$ , we do not have sufficient evidence to suggest that males do more housework than females

## Summary!

## Sampling Distribution for the Sample Mean Summary

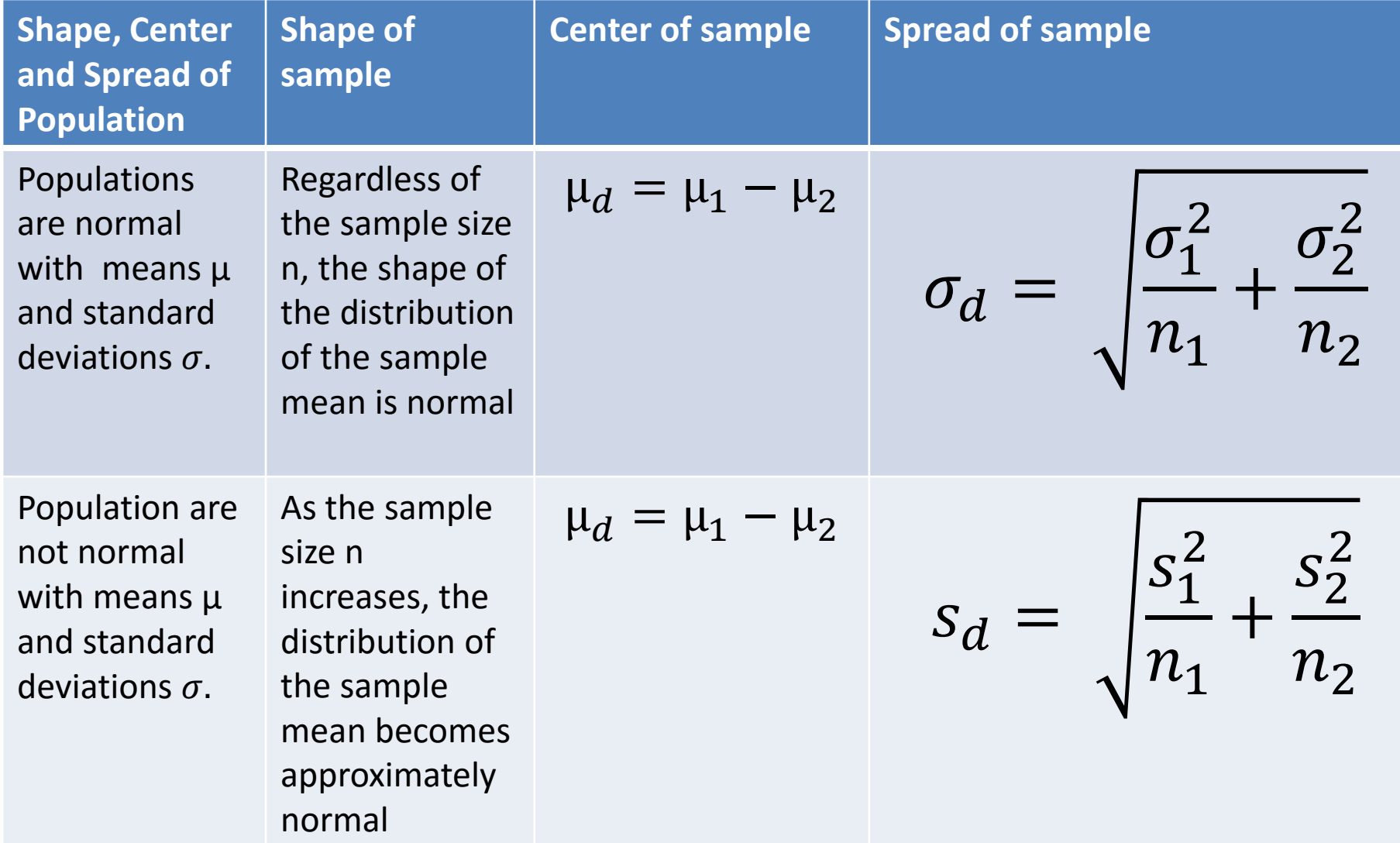

### Hypothesis Testing for  $\mu$  known  $\sigma_1$  and  $\sigma_2$

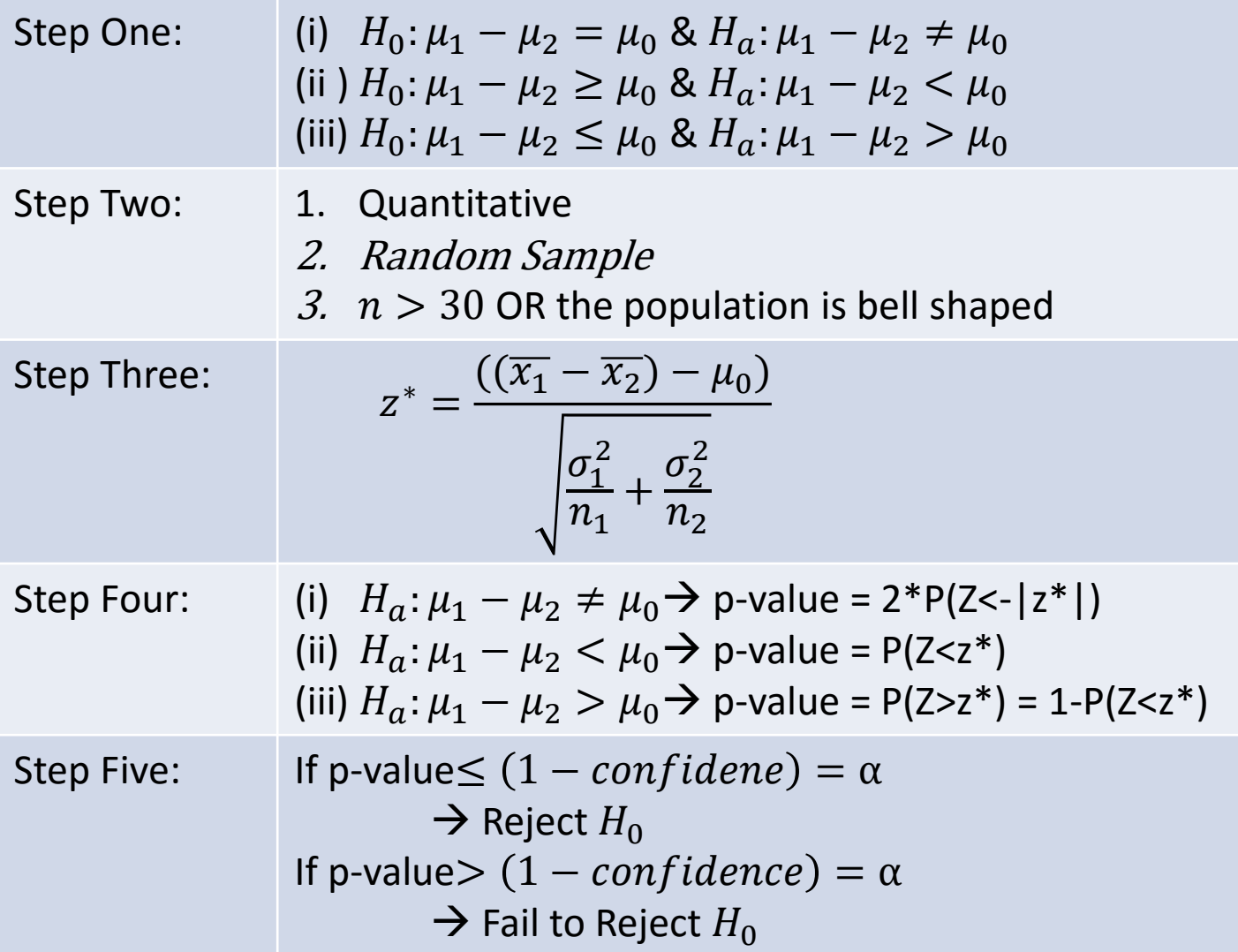

### Hypothesis Testing for  $\mu$  unknown  $\sigma_1 = \sigma_2$

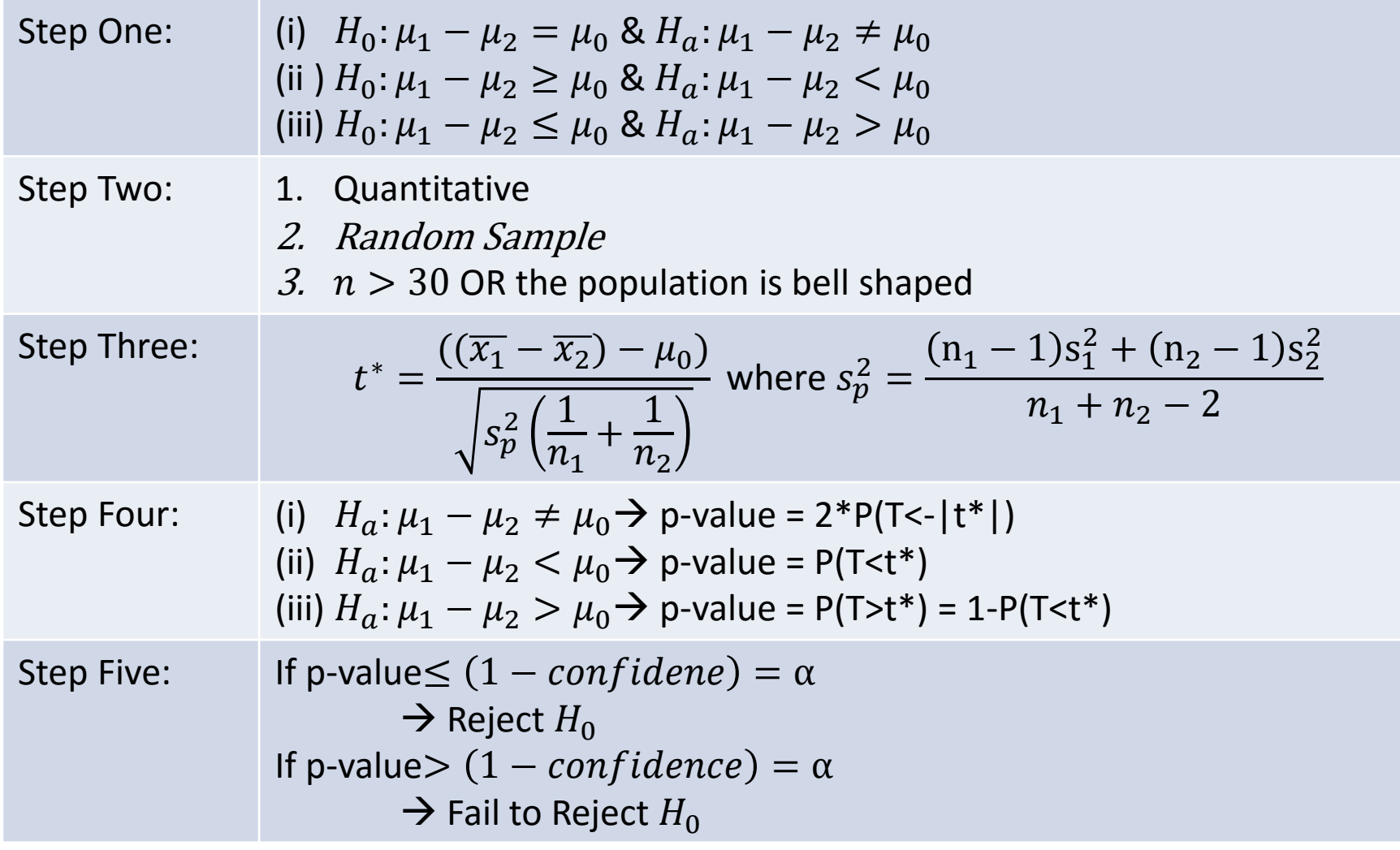

### Hypothesis Testing for  $\mu$  unknown  $\sigma_1 \neq \sigma_2$

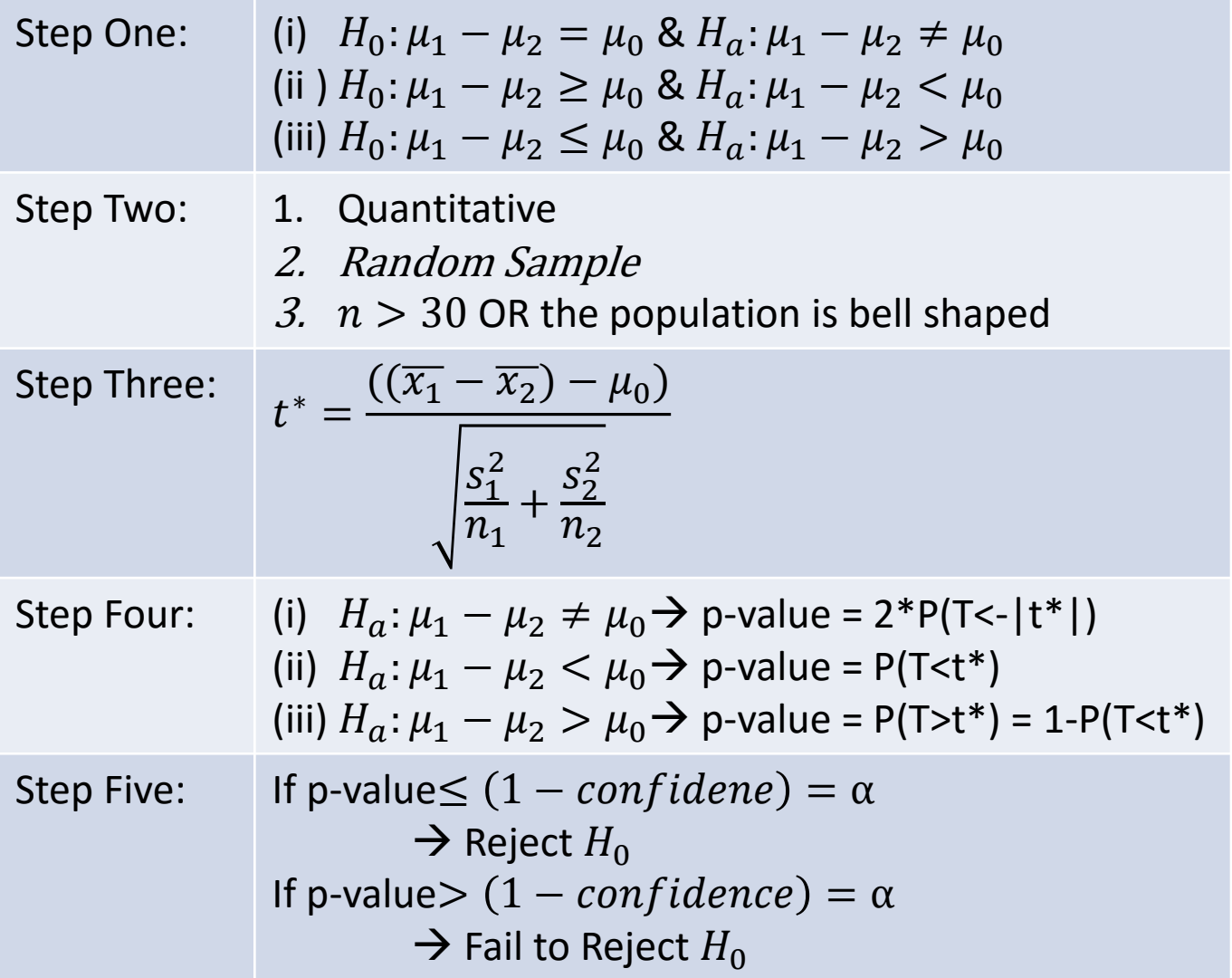